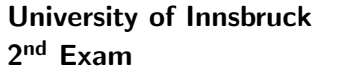

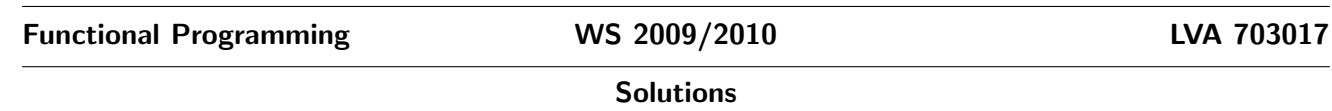

**1.** Consider the  $\lambda$ -term  $t = (\lambda xyz.x \ z \ (y \ z)) \ (\lambda xy.x) \ (\lambda x.x) \ (\lambda x.x).$ 

[12] (a) Reduce t stepwise to normal form, using the leftmost innermost strategy. Solution.

$$
\frac{(\lambda xyz.x z (y z)) (\lambda xy.x) (\lambda x.x) (\lambda x.x)}{\rightarrow_{\beta} (\lambda yz.(\lambda xy.x) z (y z)) (\lambda x.x) (\lambda x.x)}\rightarrow_{\beta} (\lambda yz.(\lambda y.z) (y z)) (\lambda x.x) (\lambda x.x)\rightarrow_{\beta} (\lambda yz.z) (\lambda x.x) (\lambda x.x)\rightarrow_{\beta} (\lambda z.z) (\lambda x.x)\rightarrow_{\beta} \lambda x.x
$$

[13] (b) Reduce t stepwise to normal form, using the leftmost outermost strategy. Solution.

> $(\lambda xyz.x \ z \ (y \ z)) \ (\lambda xy.x) \ (\lambda x.x) \ (\lambda x.x)$  $\rightarrow_{\beta} (\lambda yz.(\lambda xy.x) \ z \ (y \ z)) \ (\lambda x.x) \ (\lambda x.x)$  $\rightarrow_{\beta} \overline{(\lambda z.(\lambda xy.x) \ z.((\lambda x.x) \ z)) \ (\lambda x.x)}$  $\rightarrow_{\beta}$   $\overline{(\lambda xy.x)(\lambda x.x)((\lambda x.x)(\lambda x.x))}$  $\rightarrow_{\beta} (\lambda yx.x) ((\lambda x.x) (\lambda x.x))$  $\rightarrow$ <sub>β</sub> λx.x

2. Consider the OCaml type type tree =  $E$  | N of tree  $*$  tree together with the function

let rec mirror = function  $| E \t - > E$  $| N (1, r) \rightarrow N (mirror r, mirror 1)$ 

Prove by induction that mirror (mirror  $t$ ) =  $t$  for every value  $t$  of type tree.

[5] (a) Base case.

Solution.

**Base Case**  $(t = E)$ . By applying the definitions of mirror, we prove the base case as follows: mirror (mirror  $E$ ) = mirror  $E = E$ .

[20] (b) Step case.

Solution.

```
Step Case (t = N(l, r)). The IHs are mirror (mirror l) = l and mirror (mirror r) = r.
      mirror (\text{mirror } (N (l, r))) = \text{mirror } (N (\text{mirror } r, \text{mirror } l))= N (mirror (mirror l), mirror (mirror r))
                                =\mathbb{N}(l,r) by IHs
```
3. Consider the OCaml function

```
let rec repeat i n =
 if n < 1 then []else i :: repeat i (n - 1)
```
[12] (a) Implement a tail-recursive variant of repeat.

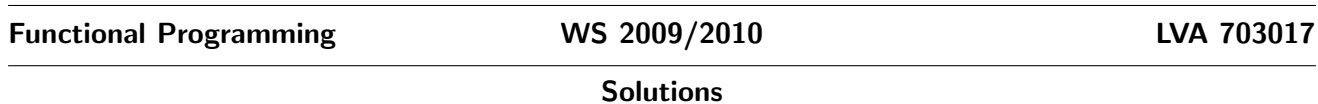

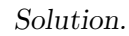

```
let repeat' i n =let rec rep acc n =if n < 1 then acc
            else rep (i :: acc) (n - 1)
 in
 rep [] n
```
- 
- [13] (b) Use tupling to implement a function fraction : 'a -> 'a list -> float that determines for a given element  $x$  in a list  $xs$ , the ratio (between 0 and 1) it constitutes to the whole list, e.g.,

fraction 'a' ['a'; 'b'; 'c'; 'a'] =  $0.5$ 

Solution.

```
let fraction x ys =let rec length_count (len, num) = function
   | [] -> (len, num)
   | y :: ys \rightarrow if x = ythen length_count (len + 1, num + 1) ys
     else length_count (len + 1, num) ys
 in
 let (len, num) = length_count (0, 0) ys in
 if len = 0 then 0.0 else float_of_int num /. float_of_int len
```
- 4. Consider the environment  $E = \{1 : \text{int}, 2 : \text{int}, \dots : \text{int} \to \tau \to \tau, \text{hd} : \tau \to \text{int}, \pi \} : \tau, \tau \to \tau \}$ , where we use the abbreviation  $\tau = \text{list}(\text{int})$  and :: is assumed to be a right-associative infix operator.
- [12] (a) Prove the typing judgment  $E \vdash \text{let } x = \text{tl } (1::2::[])$  in hd x : int.

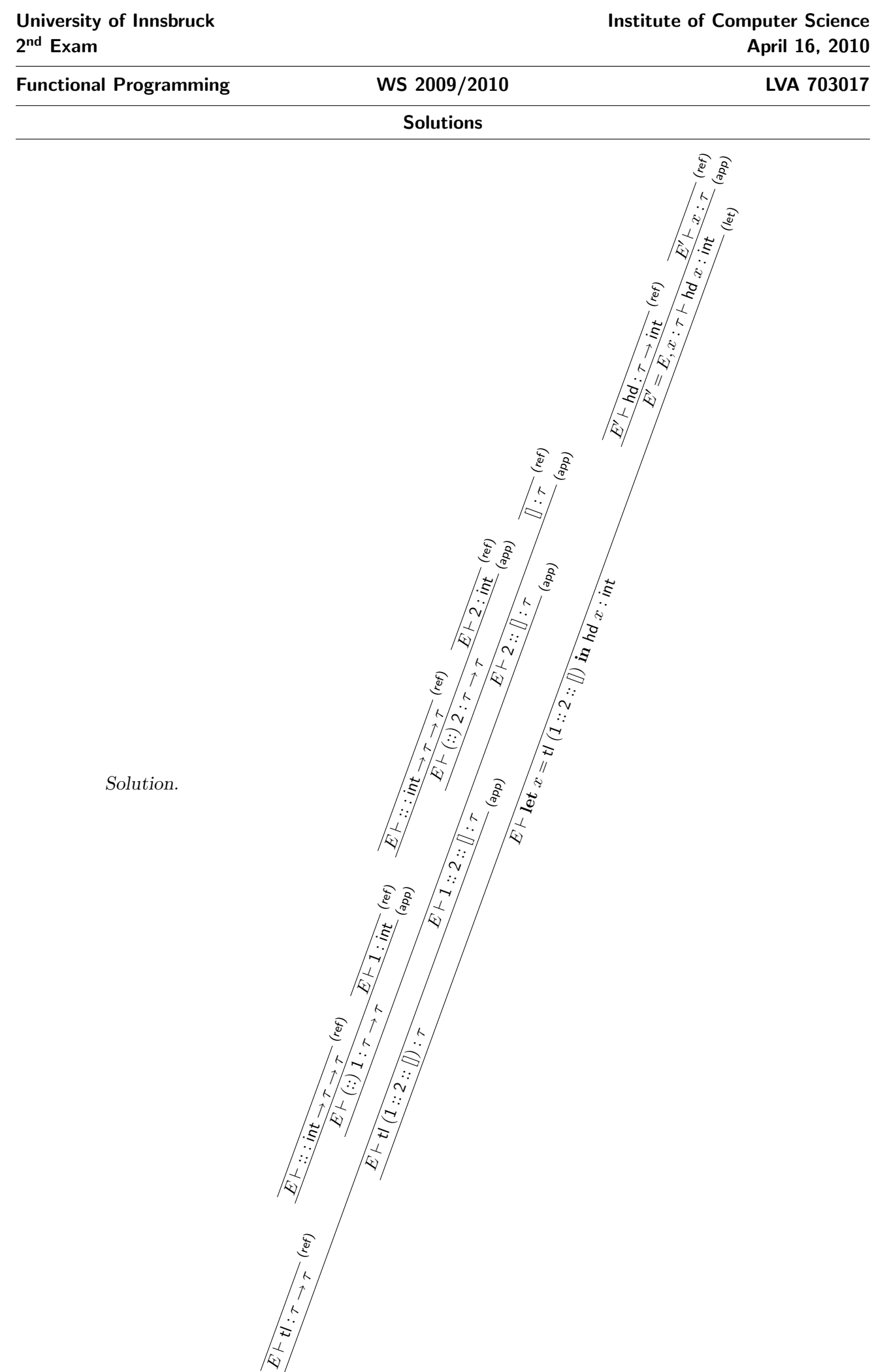

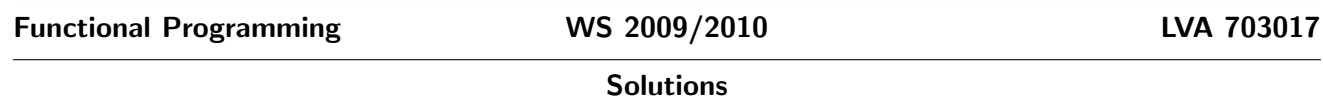

## [13] (b) Solve the unification problem:

$$
\alpha_3 \to \text{list}(\alpha_3) \to \text{list}(\alpha_3) \approx \alpha_2 \to \alpha_1 \to \alpha_4; \\
\text{bool} \approx \alpha_2; \\
\text{list}(\alpha_0) \approx \alpha_1; \\
\text{list}(\alpha_0) \approx \alpha_4
$$

Solution.

$$
\alpha_3 \rightarrow \text{list}(\alpha_3) \rightarrow \text{list}(\alpha_3) \approx \alpha_2 \rightarrow \alpha_1 \rightarrow \alpha_4; \text{bool} \approx \alpha_2; \text{list}(\alpha_0) \approx \alpha_1; \text{list}(\alpha_0) \approx \alpha_4 \Rightarrow_t^{(d_2)+} \n\alpha_3 \approx \alpha_2; \text{list}(\alpha_3) \approx \alpha_1; \text{list}(\alpha_3) \approx \alpha_4; \text{bool} \approx \alpha_2; \text{list}(\alpha_0) \approx \alpha_1; \text{list}(\alpha_0) \approx \alpha_4 \Rightarrow_{\{\alpha_3/\alpha_2\}}^{\langle \alpha_1 \rangle} \n\text{list}(\alpha_2) \approx \alpha_1; \text{list}(\alpha_2) \approx \alpha_4; \text{bool} \approx \alpha_2; \text{list}(\alpha_0) \approx \alpha_1; \text{list}(\alpha_0) \approx \alpha_4 \Rightarrow_{\{\alpha_1/\text{list}(\alpha_2)\}}^{\langle \gamma_2 \rangle} \n\text{list}(\alpha_2) \approx \alpha_4; \text{bool} \approx \alpha_2; \text{list}(\alpha_0) \approx \text{list}(\alpha_2); \text{list}(\alpha_0) \approx \alpha_4 \Rightarrow_{\{\alpha_4/\text{list}(\alpha_2)\}}^{\langle \gamma_2 \rangle} \n\text{bool} \approx \alpha_2; \text{list}(\alpha_0) \approx \text{list}(\alpha_2); \text{list}(\alpha_0) \approx \text{list}(\alpha_2) \Rightarrow_{\{\alpha_2/\text{bool}\}}^{\langle \gamma_2 \rangle} \n\text{list}(\alpha_0) \approx \text{list}(\text{bool}); \text{list}(\alpha_0) \approx \text{list}(\text{bool}) \Rightarrow_t^{(d_1)+} \n\alpha_0 \approx \text{bool}; \alpha_0 \approx \text{bool}; \Rightarrow_{\{\alpha_1/\text{bool}\}}^{\langle \gamma_1 \rangle} \n\text{bool} \approx \text{bool};
$$
\n
$$
\Rightarrow_t^{(t)}
$$

The resulting substitution is

 $\{\alpha_0/\text{bool}, \alpha_1/\text{list}(\text{bool}), \alpha_2/\text{bool}, \alpha_3/\text{bool}, \alpha_4/\text{list}(\text{bool})\}$